### **Chapter 2: Creating User Interfaces**

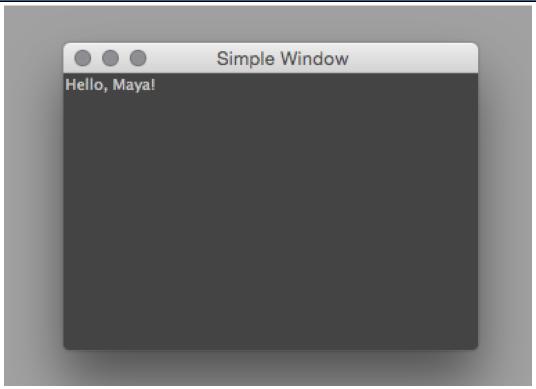

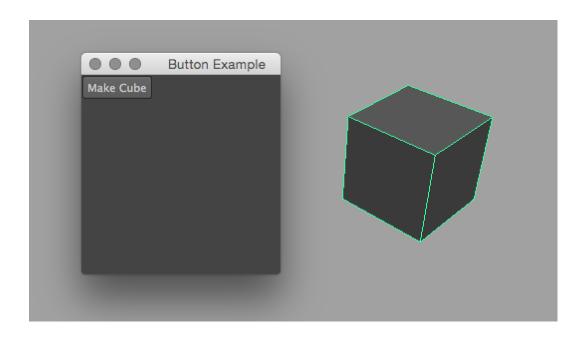

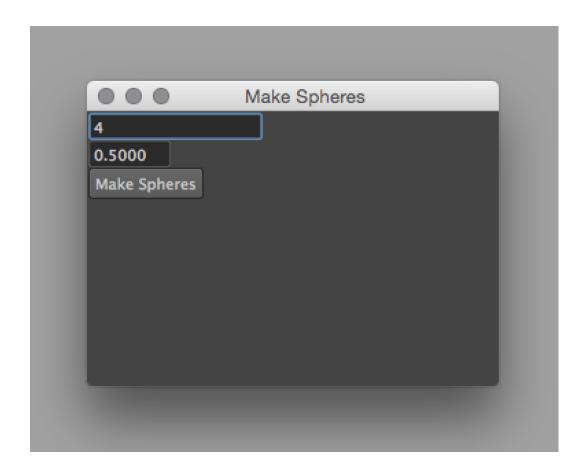

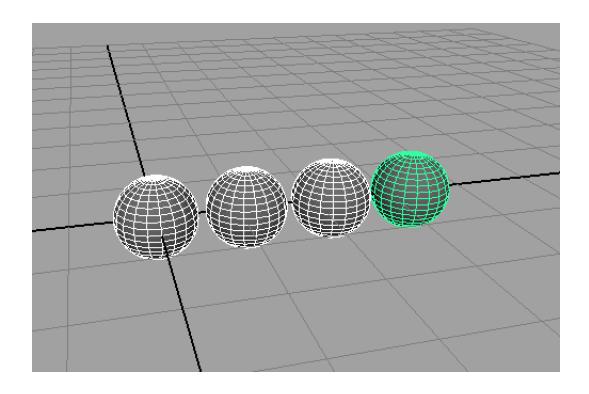

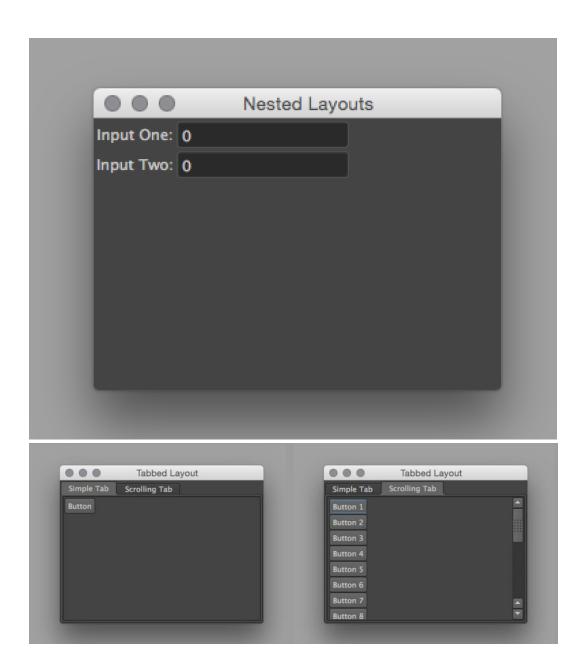

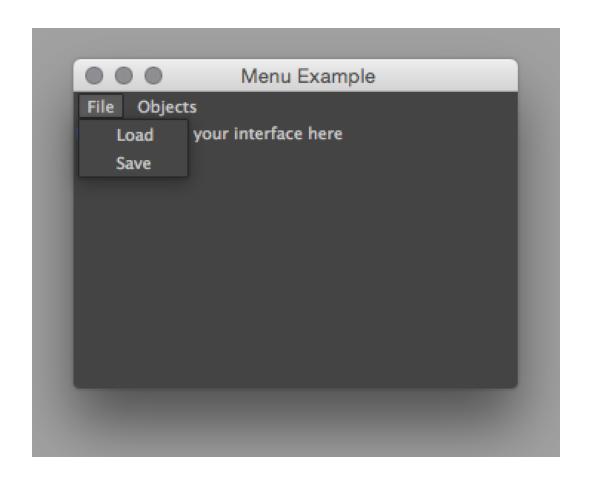

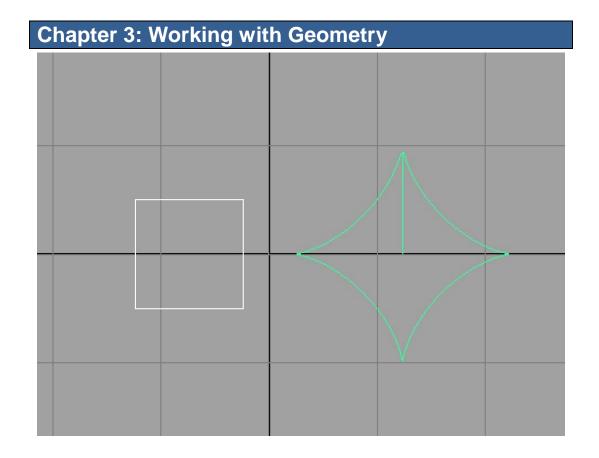

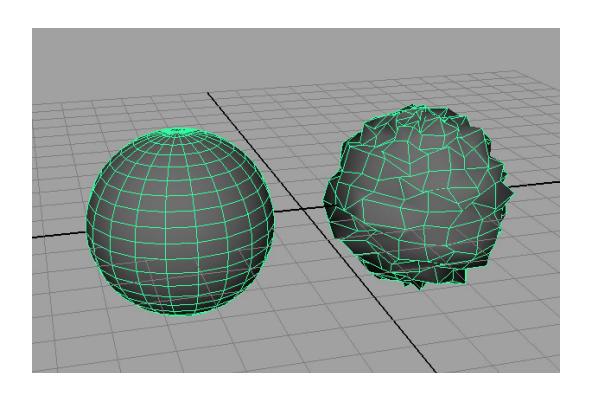

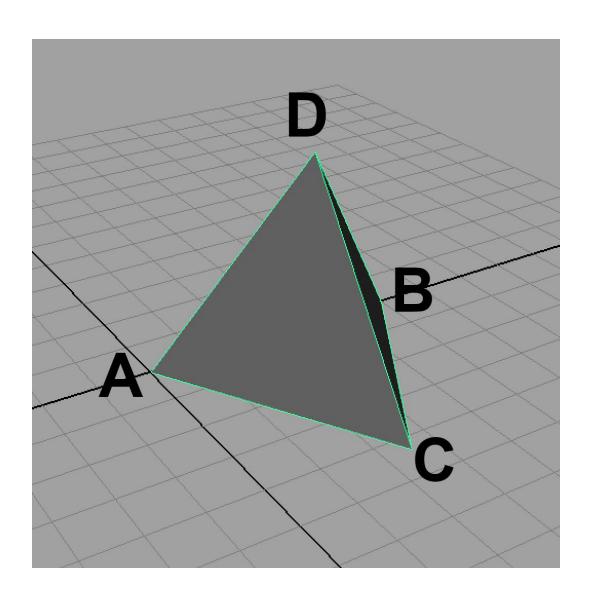

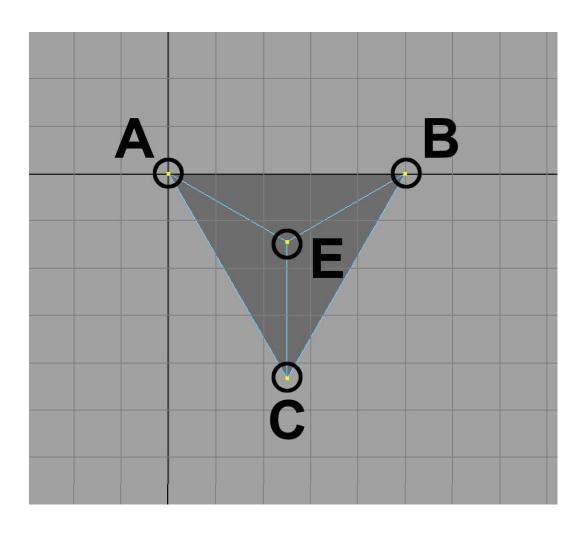

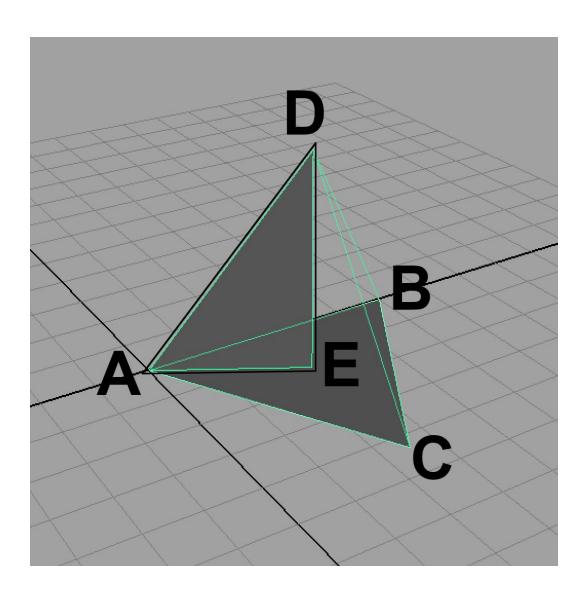

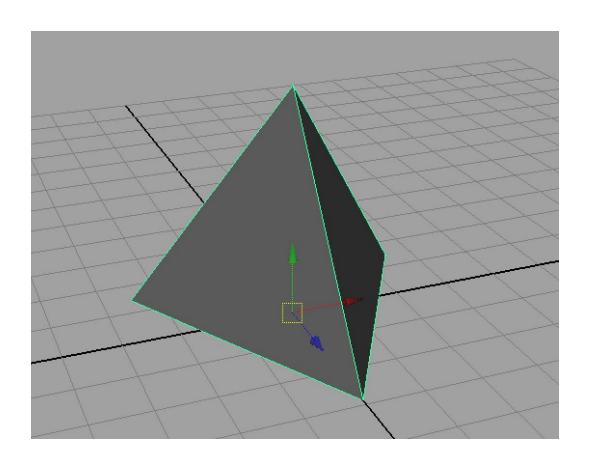

## Chapter 4: Giving Things a Coat of Paint – UVs and Materials

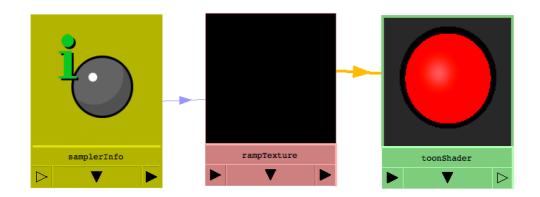

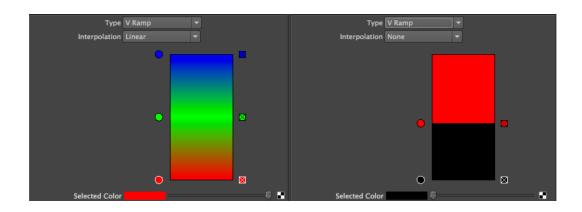

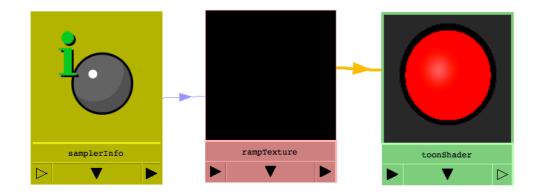

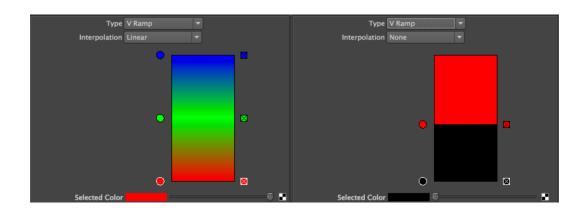

## **Chapter 5: Adding Controls – Scripting for Rigging**

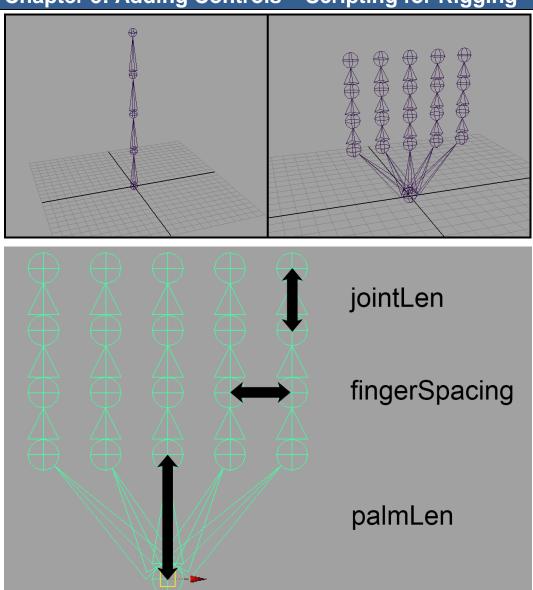

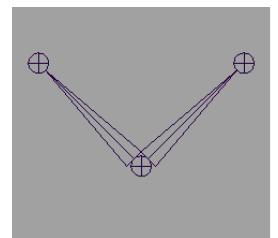

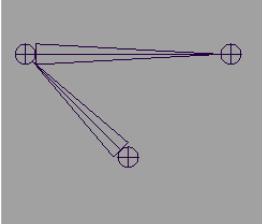

|             | Channels         | Edit  | Object       | Show |
|-------------|------------------|-------|--------------|------|
|             | defaultAtts      |       |              |      |
|             |                  | Trans | slate X 0    |      |
|             |                  | Trans | slate Y 0    |      |
|             |                  | Trans | slate Z 1.10 | 01   |
|             |                  | Ro    | tate X 0     |      |
|             |                  | Ro    | tate Y 0     |      |
|             |                  | Ro    | otate Z 0    |      |
|             |                  | S     | cale X 1     |      |
|             |                  | S     | cale Y 1     |      |
| 1 1 1 1     |                  | S     | cale Z 1     |      |
| *********** |                  | V     | isibility on |      |
|             | SHAPES           |       |              |      |
|             | defaultAttsShape |       |              |      |
| 4 4 4 4     | INPUTS           |       |              |      |
|             | polyCube2        | 2     |              |      |

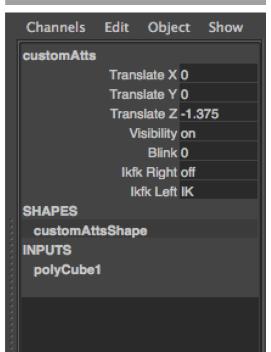

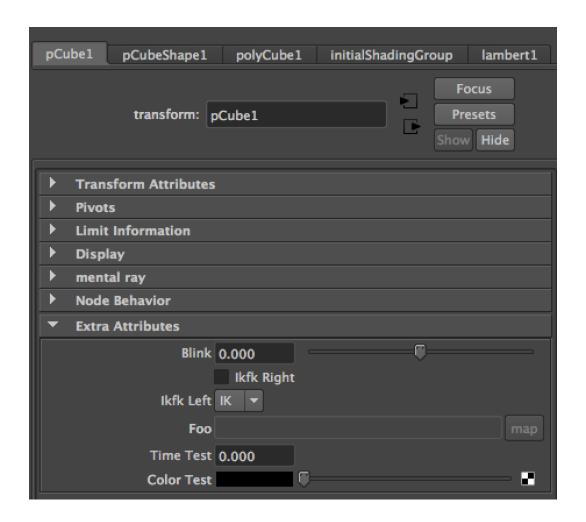

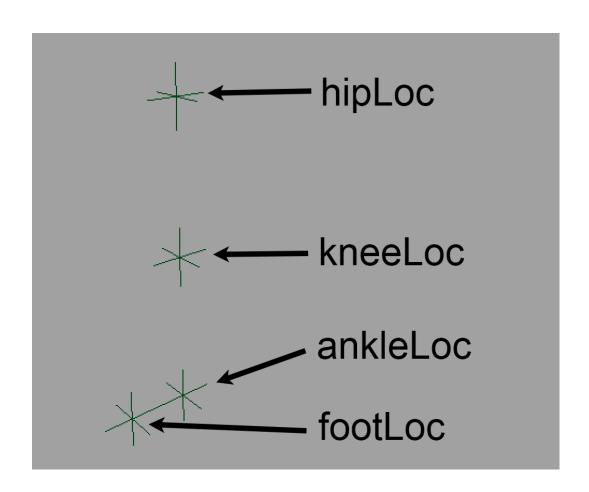

# Chapter 6: Making Things Move – Scripting for Animation

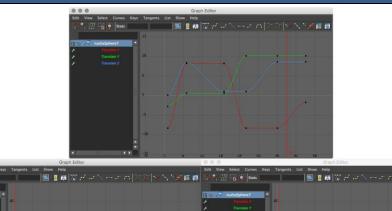

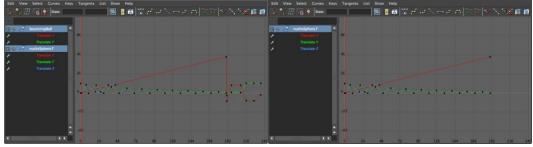

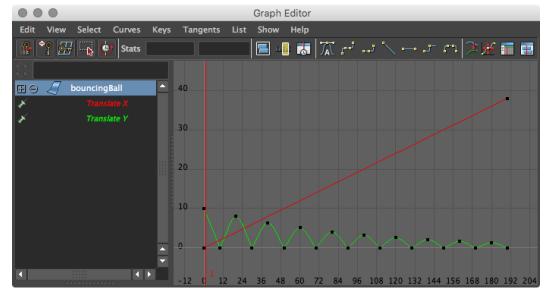

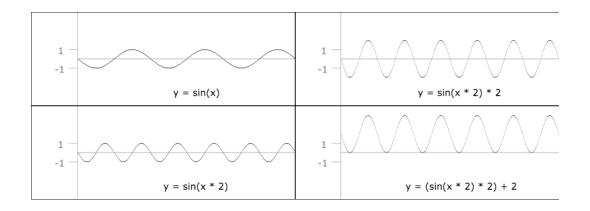

## **Chapter 7: Scripting for Rendering**

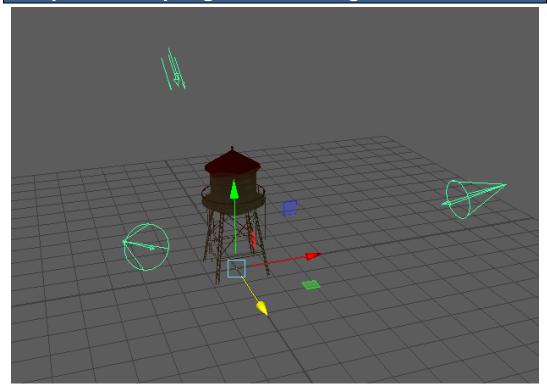

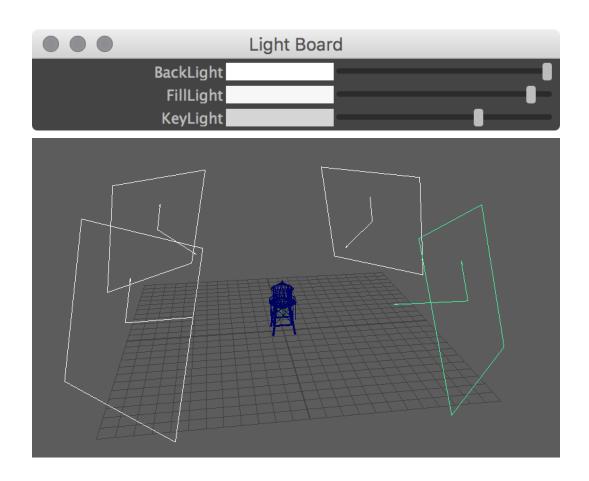

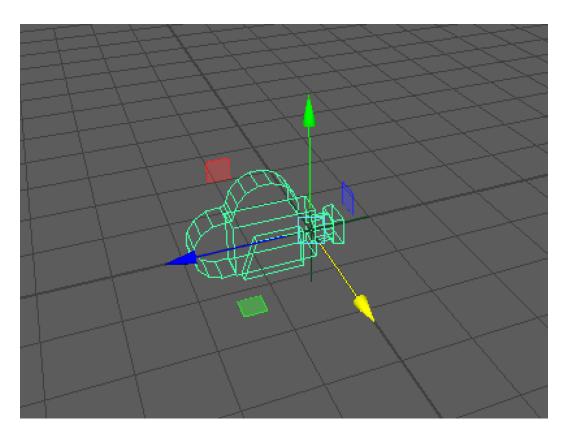

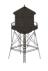

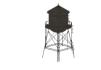

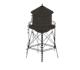

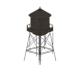

#### Chapter 8: Working with File Input/Output

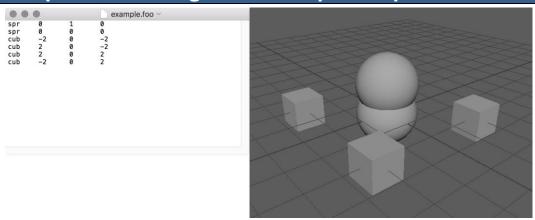

### Chapter 9, Communicating with the Web

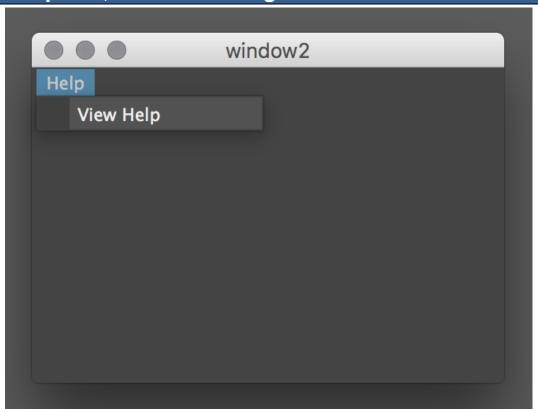

### **Chapter 10, Advanced Topics**

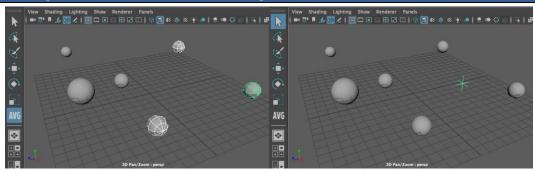

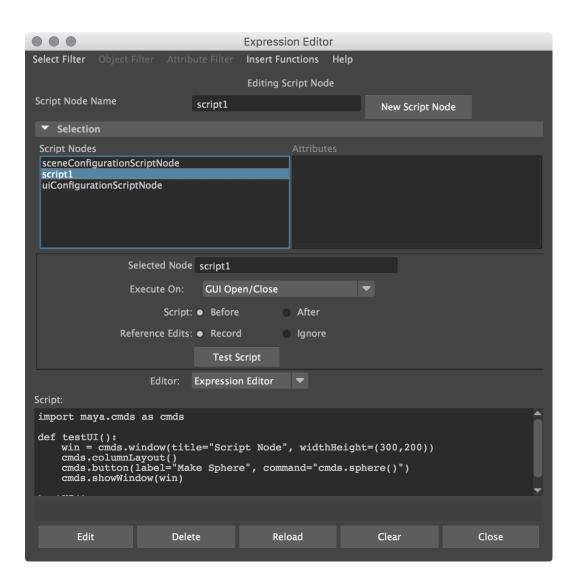

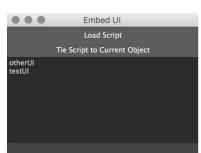

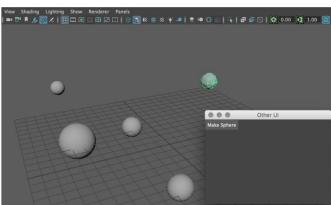